Unter der Web-Adresse https://www.process-informatik.de stehen produktspezifische Dokumentationen oder Software-Treiber/-Tools zum Download bereit. Bei Fragen oder Anregungen zum Produkt wenden Sie sich bitte an uns.

> Process-Informatik Entwicklungsgesellschaft mbH Im Gewerbegebiet 1 DE-73116 Wäschenbeuren +49 (0) 7172-92666-0

> > info@process-informatik.de https://www.process-informatik.de

## **Menübaum Webseite: QR-Code Webseite:**

- + Produkte / Doku / Downloads
	- + Software
		- + SPS-Software-Tools
			- + SPS Datensicherung
				- $+$  Windows

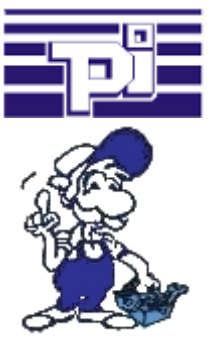

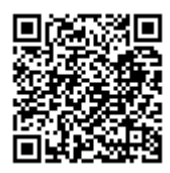

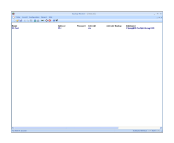

Bitte vergewissern Sie sich vor Einsatz des Produktes, dass Sie aktuelle Treiber verwenden.

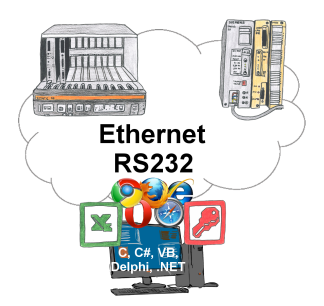

S5-SPSen und Sie benötigen Daten in Ihrem PC oder Produktionsplanungs-System? Die S5-Kommunikations-Treiber verbinden die Büro-Welt mit der Steuerungswelt. Sei es klassisch mit seriellem Port des PCs bis zu Kommunikation über das Netzwerk. Dank zusätzlicher Adapter (wie z. Bsp. S5-LAN++) können Steuerungen ohne LAN-Anschluss ins Netzwerk gebracht werden. Der Kommunikation mit IP-Adresse steht nichts mehr im Wege. An Ihrem PC für Windows als DLL-Datei, für Linux als Object, Sie haben Tools wo Sie auf die Daten der Steuerungen per Funktionsaufruf wie "LeseBaustein" oder "SchreibeMerker" zugreifen können. Binden Sie z. Bsp. die DLL in Ihr Projekt ein und schon hat Ihre Applikation SPS-Zugriff oder greifen einfach mit Excel auf die Daten der S5-SPS zu und verarbeiten diese in Excel.

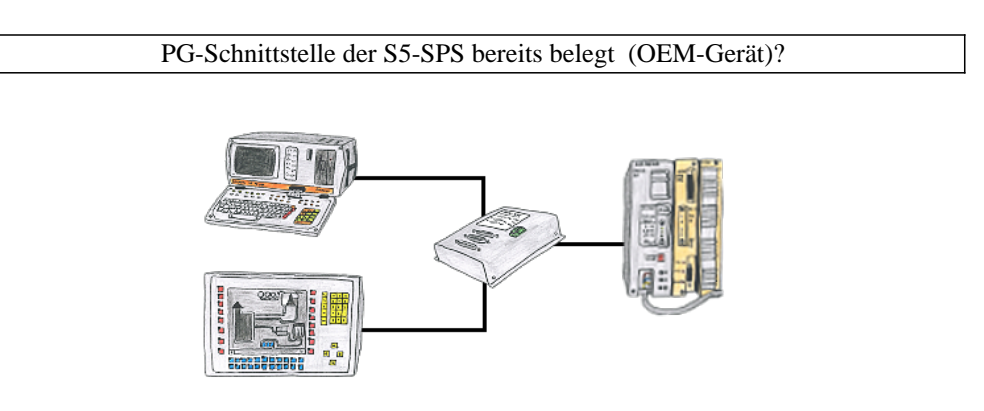

Ihre PG-Schnittstelle der S5-SPS ist bereits mit einem Panel belegt und Sie sollten Programmänderungen in der Steuerung durchführen ohne das Panel abzuziehen? Kein Problem, Sie schließen einmalig den Mini-MUX an der SPS an und dann am Multiplexer das Panel sowie Ihren PC. Schon können Sie parallel an der Steuerung arbeiten ohne dass die Bedienung über das Panel leiden muss.

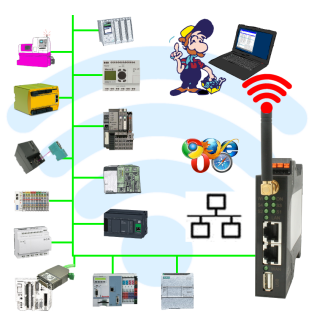

Rund um die Maschine mit PC steuern/beobachten => solch ein langes Kabel hat keiner dabei

 Sich um die Maschine ohne Angst bewegen dass das Kabel zu kurz ist oder einer drüber fährt und es dabei beschädigt. Immer ONLINE und im geeigneten Moment eingreifen oder einen Schutzschalter/Taster auslösen und die Reaktion der Maschine beobachten, immer per WIFI auf der Maschine ONLINE.

LAN-WIFI-Umsetzung löst alle Probleme und mögliche Gefahren

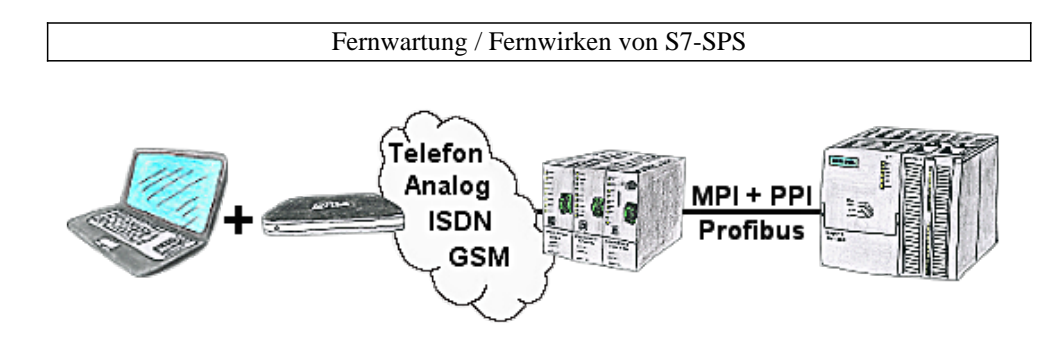

Der Zugriff mit der TS-Software von Siemens oder PG-2000 mit TS-Option auf die angeschlossene SPS-Steuerung erfolgt mittels einer Kopplung über Analog-, ISDN- sowie über GSM-Strecke.

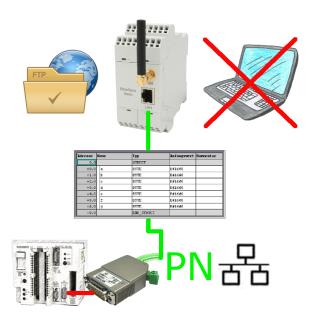

S5-SPS getriggerte DB-Sicherung/-Wiederherstellung ohne zusätzlichen PC über PG-Buchse und Ethernet auf FTP-Server

## Ausfall von Profinet-Geräten erkennen

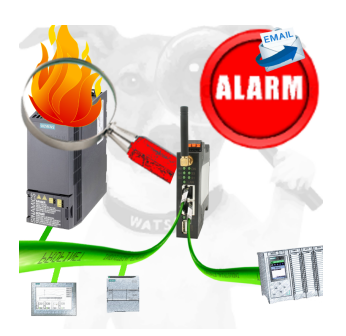

Bestimmen von Geräten die sehr wahrscheinlich demnächst Defekt gehen werden.

Erkennen von Geräten die nicht mehr auf PN-Protokolle reagieren.

Defekte Geräte per EMail melden und loggen.

Keine lange Fehlersuche dank exakten Stationsangaben.